## Fichier:Montaje Extrusor HTA3D v2 9.jpg

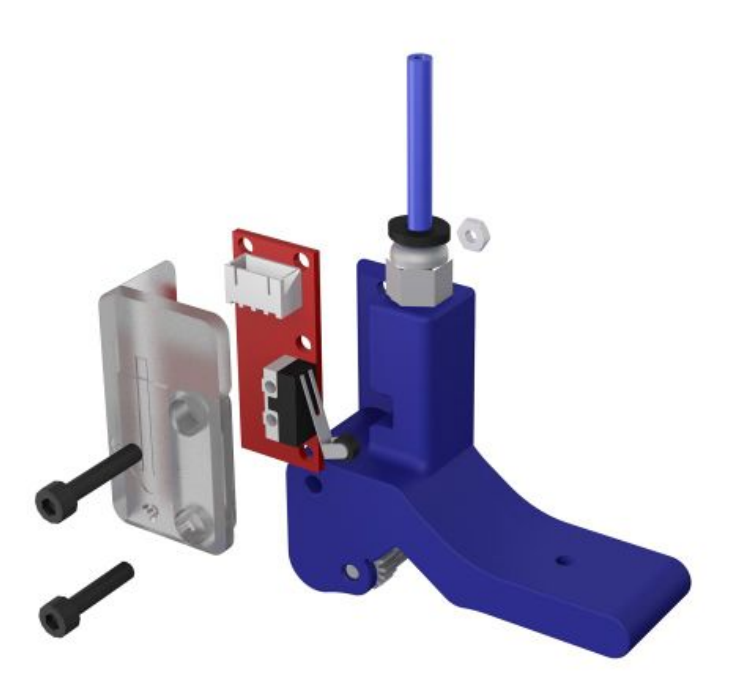

Taille de cet aperçu :600 × 600 [pixels](https://wikifab.org/images/thumb/7/78/Montaje_Extrusor_HTA3D_v2_9.jpg/600px-Montaje_Extrusor_HTA3D_v2_9.jpg). Fichier [d'origine](https://wikifab.org/images/7/78/Montaje_Extrusor_HTA3D_v2_9.jpg) (1 200 × 1 200 pixels, taille du fichier : 47 Kio, type MIME : image/jpeg) Montaje\_Extrusor\_HTA3D\_v2\_9

## Historique du fichier

Cliquer sur une date et heure pour voir le fichier tel qu'il était à ce moment-là.

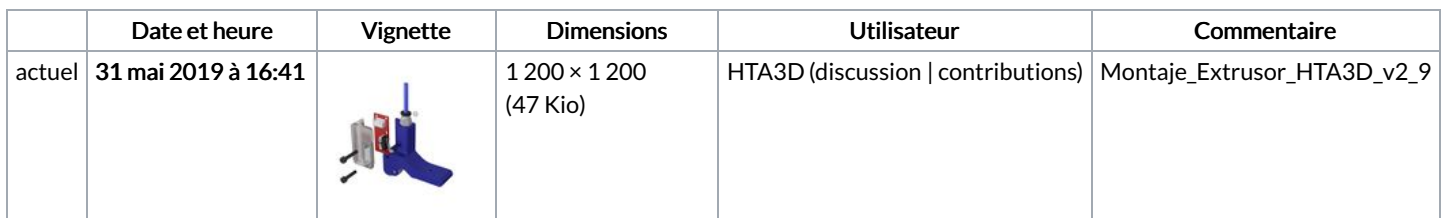

Vous ne pouvez pas remplacer ce fichier.

## Utilisation du fichier

La page suivante utilise ce fichier :

Montaje [Extrusor](https://wikifab.org/wiki/Montaje_Extrusor_HTA3D_v2) HTA3D v2